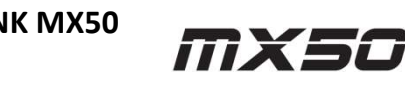

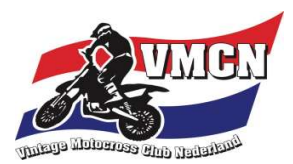

## NK Vintage Motocross & ONK MX50 MAC de Holterberg Zondag 17 april 2022

Adres circuit: Crossterrein "de Zuurberg", Evertjesweg, 7451 NR Holten

## Tijdschema

## Inschrijven van 08.00 - 08.45 uur

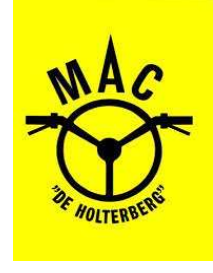

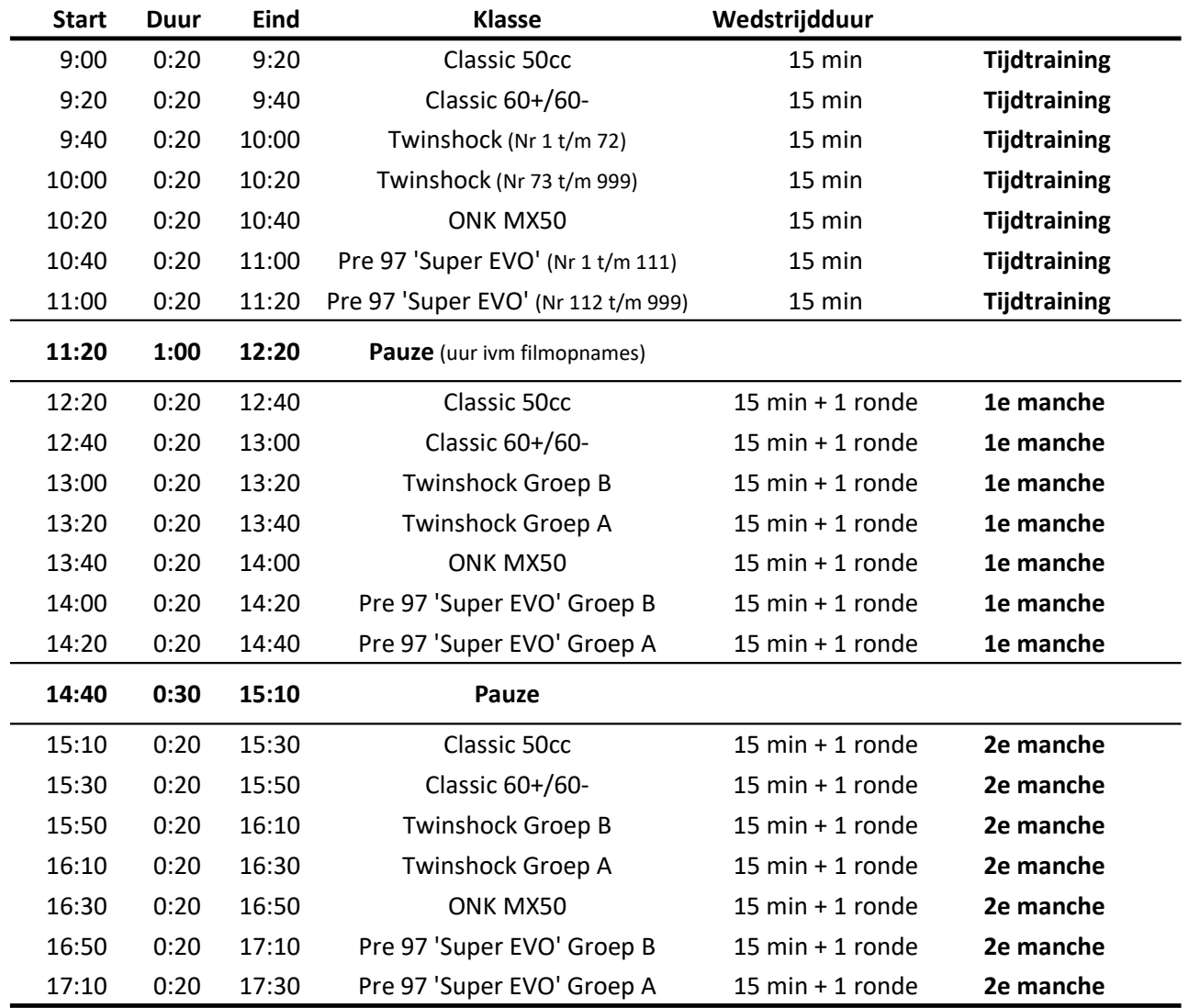

Prijsuitreiking Kwartier na afloop laatste manche

\*Alle getoonde tijden en de indeling zijn ovb van wijzigingen en/of evt. samenvoegingen.

## Tijdtraining / groepsindeling / opstelling fuik:

Uitslagen van de tijdtraining zijn bepalend voor de indeling van de A en B groepen en tevens ook voor de opstelling in de fuik voor beide manches.

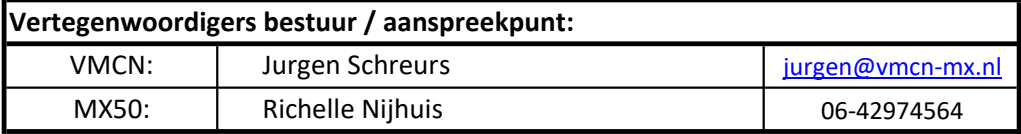

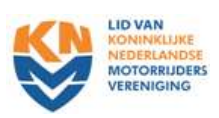